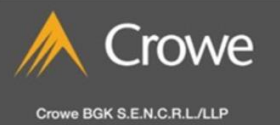

Guide pour la numérisation des documents relatifs à l'impôt sur le revenu des personnes physiques

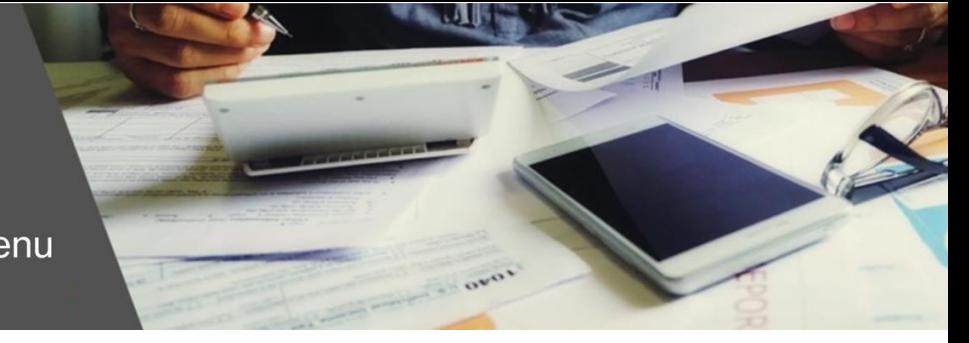

# **Guide Crowe BGK pour la numérisation des documents relatifs à l'impôt sur le revenu des personnes physiques**

La numérisation des feuillets et des documents pour la préparation de l'impôt sur le revenu des particuliers est une étape importante dans l'organisation de vos renseignements fiscaux. Voici un guide étape par étape préparé par nos professionnels de la fiscalité de Crowe BGK pour vous aider dans ce processus :

# *1. Rassemblez vos documents*

Rassemblez tous les feuillets et documents pertinents relatifs à vos revenus et à vos déductions. Les documents les plus courants comprennent les suivants :

- Feuillets T4 (revenus d'emploi);
- Feuillets T5 (revenus d'investissements);
- Documents relatifs aux frais médicaux;
- Reçus de dons de charité;
- Documents relatifs aux Frais de scolarité;
- Relevés de cotisations à un REER;
- Documents relatifs aux revenus et dépenses de l'entreprise (le cas échéant).

#### *2. Organisez vos documents*

Classez vos documents par catégorie pour faciliter la numérisation et l'organisation. Des dossiers numériques peuvent être utilisés pour séparer chaque catégorie.

Combinez les éléments similaires.

Exemple 1 : Rassemblez tous les feuillets T1135 et scannez les consécutivement.

Exemple 2 : Rassemblez tous vos documents médicaux ou reçus pour dons et scannez les consécutivement.

# *3. Consultez l'aide-mémoire fiscal des particuliers de Crowe BGK*

La liste de contrôle de la fiscalité des particuliers de Crowe BGK est un bon point de départ en ce qui a trait aux documents à nous transmettre. Suivez la liste de contrôle et notez les documents que vous devez numériser. Cochez chaque élément au fur et à mesure que vous le scannez et l'enregistrez. Vous vous assurerez ainsi de ne pas oublier de documents importants.

### *4. Numérisez vos documents*

- Numérisez vos documents ou prenez des photos claires de chaque document à l'aide de votre téléphone.
- Numérisez les deux côtés des documents (le cas échéant).
- Enregistrez chaque document ou dossier avec un nom de fichier clair. Exemple : Créez un dossier numérique sur votre ordinateur ou un espace de stockage dans le nuage (par exemple, Google Drive, Dropbox) pour les documents relatifs aux impôts. Enregistrez les documents numérisés dans des sous-dossiers pertinents en fonction des catégories.

# *5. Vérifiez l'exactitude et l'exhaustivité*

Veillez à ce que tous les documents à nous transmettre soient clairs, complets et lisibles. Assurez-vous que votre nom, votre numéro d'assurance sociale et la totalité des documents pertinents soient inclus.

# *6. Partagez avec votre professionnel Crowe BGK*

Partagez vos documents avec votre professionnel Crowe BGK en toute sécurité par le biais de notre portail ou par courriel. Il disposera ainsi de toutes les informations nécessaires à la préparation de vos déclarations de revenus.

En suivant ces étapes, vous disposerez d'un ensemble bien organisé de documents numériques prêts pour la préparation de vos déclarations de revenus. Consultez votre professionnel de Crowe BGK si vous avez des questions sur ces documents.

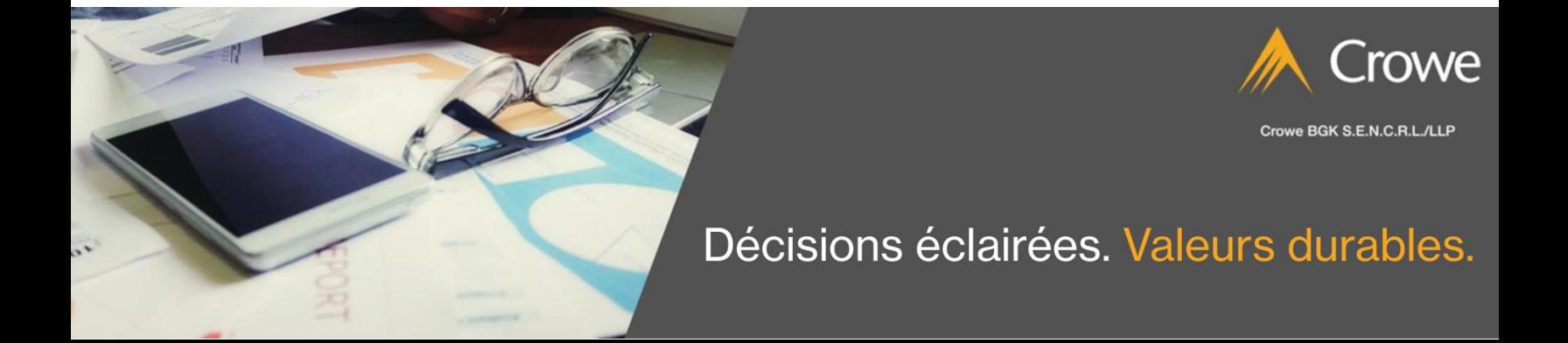